#### Lecture 10: Web Mining, Annotation

LING 1340/2340: Data Science for Linguists Na-Rae Han

### Objectives

#### Web and social media mining

- Web pages: HTML basics
- Twitter mining revisited
- ▶ Linguistic annotation
	- ◆ TimeML

### Homework 2 pitfalls

- 1. Obtaining averages from flattened groups  $\rightarrow$ 
	- ◆ We did this back in LING 1330...
- 2. Producing per-essay measurements, but results are saved as a *separate series*, not inserted into essay\_df.
	- Problem? The values become detached from their original essays: you can no longer connect them to additional attributes (L1, Prompt, token count…)
	- You should build out essay df with per-essay measurements, and use it as your exploration base. Use .groupby() and filters to zone in on particular attributes and further narrow down… on the fly!
- 3. Only ever looking at three average numbers (for low, medium, high) in drawing conclusions. (And ANOVA.)
	- Remedy? Look at overall DISTRIBUTION.
	- Use .describe(), boxplots.
- 4. For-loops for processing each row, "+= 1".
	- This is NOT the pandas way!
- 5. Inefficiency. Don't tokenize 5 times!

We must adapt to the new **pandas way**, which at long last allows us a proper statistics treatment.

**Per-sample measurements** are the ground truth! You then closely examine their **distribution**.

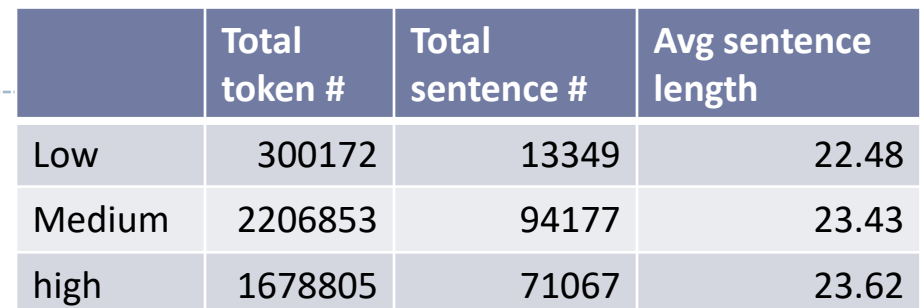

## Web mining

- ▶ Involves "web crawling" "web spyder", ...
- $\triangleright$  scrapy is the most popular library.
	- <https://scrapy.org/>

 $\leftarrow$  You will have to install it first.

- ▶ You have collected a set of web pages. Now what?
	- A web page typically has tons of non-text, extraneous data such as headers, scripts, etc.
		- Example: <https://naraehan.github.io/Data-Science-for-Linguists-2024/todo>
	- You will need to parse each page to extract textual data.
	- ◆ Beautiful Soup (bs4) is capable of parsing XML and HTML files.
- ▶ OK, so you've processed the web pages as data. Now what?
	- Linguistic analysis?

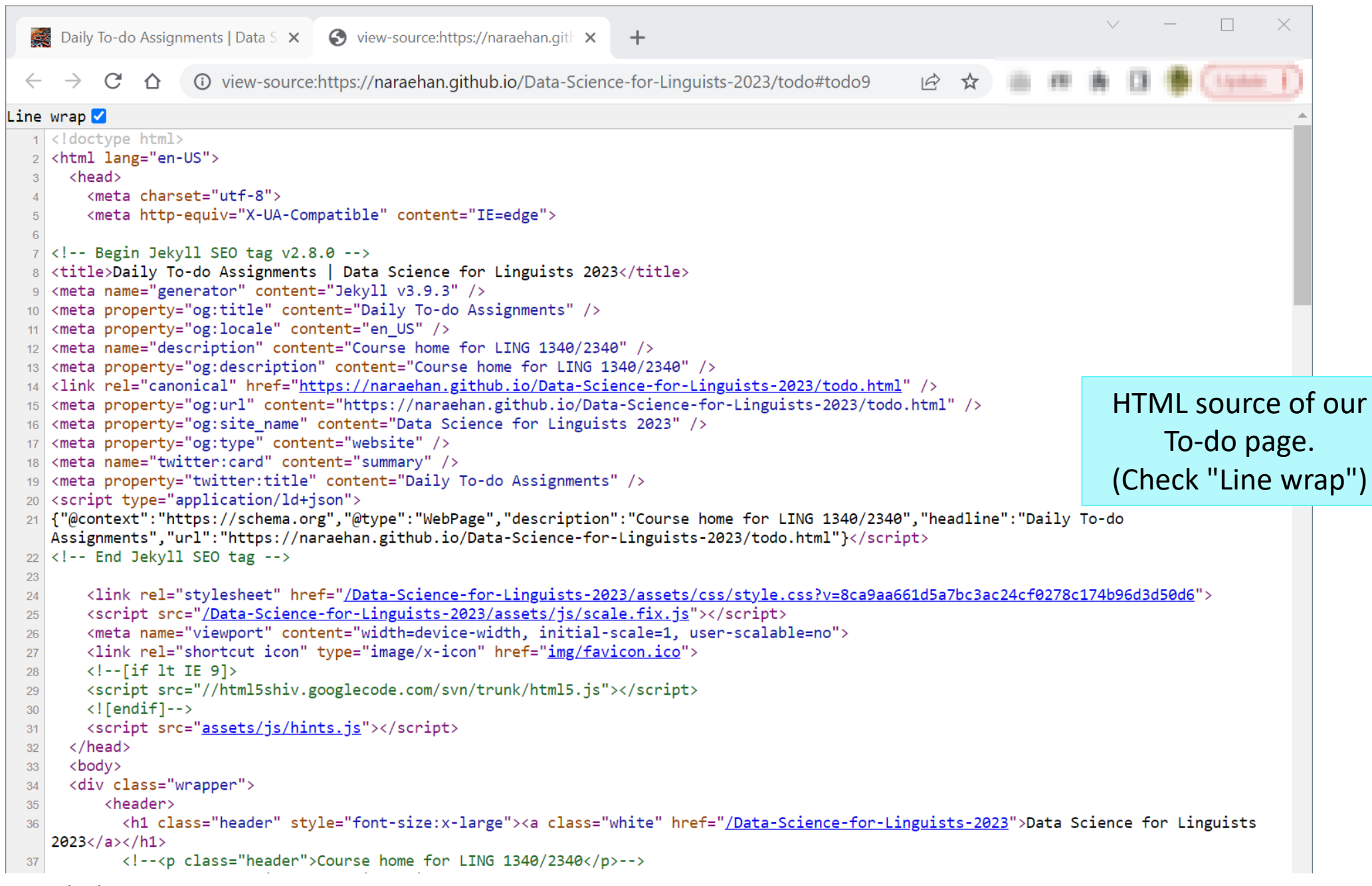

### Processing a static Twitter corpus

 "Twitter Samples" corpus can be downloaded from [http://www.nltk.org/nltk\\_data/](http://www.nltk.org/nltk_data/)

```
In \lceil 3 \rceil: # One json object per line
 jfile = 'D:/Corpora/twitter_samples/positive_tweets.json'
 jlines = open(jfile).readlines()jlines[0]
```
Out[3]: '{"contributors": null, "coordinates": null, "text": "#FollowFriday @France\_Int e @PKuchly57 @Milipol Paris for being top engaged members in my community this week :)", "user": {"time zone": "Paris", "profile background image url": "htt

```
In [5]: # using json Library to read Line.
import json
json.loads(jlines[0])
```

```
Out[5]: { 'contributors': None,
   'coordinates': None,
   'created_at': 'Fri Jul 24 08:23:36 +0000 2015',
   'entities': {'hashtags': [{'indices': [0, 13], 'text': 'FollowFriday'}],
    'symbols': \lceil \cdot \rceil,
    'urls': [],
    'user_mentions': [{'id': 3222273608,
      'id_str': '3222273608',
      'indices': [14, 26],<br>'name': 'Erance International'
```
### Mining social media for swear words

- [https://stronglang.wordpress.com/2015/07/28/mapping-the](https://stronglang.wordpress.com/2015/07/28/mapping-the-united-swears-of-america/)[united-swears-of-america/](https://stronglang.wordpress.com/2015/07/28/mapping-the-united-swears-of-america/)
	- Jack Grieve mined Twitter and mapped prominent swear words by geographic regions within the US

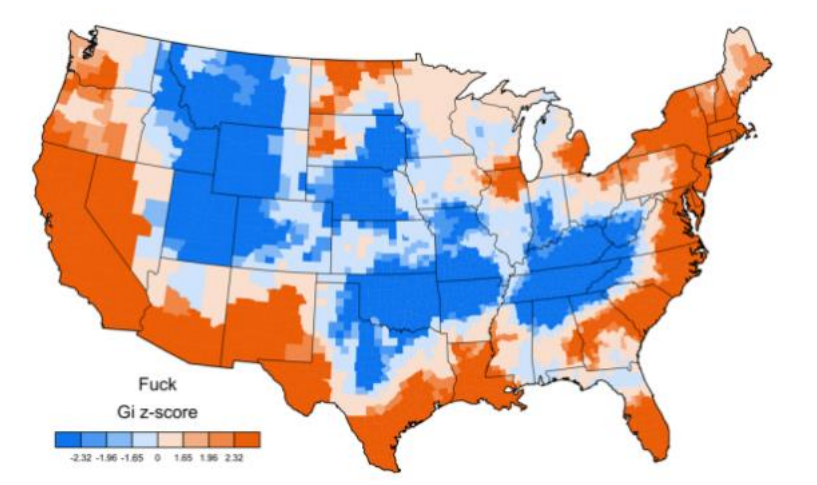

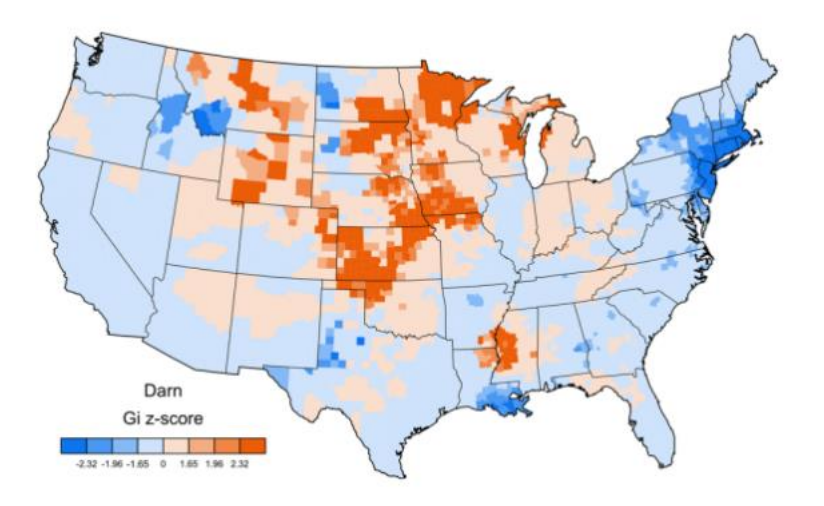

### Linguistic annotation: representing meaning

▶ TimeML

- ▶ Abstract Meaning Representation (AMR)
	- <https://amr.isi.edu/index.html>
- What semantic theories and concepts does it use?

## TimeML

- ▶ Markup Language for Temporal and Event Expressions
	- <https://timeml.github.io/site/index.html>
	- <http://xml.coverpages.org/timeML.html>
- ▶ Influenced by Reichenbach's theory of tense (1947)
	- Distinguishes: speech time, event time, and reference time
	- <https://plato.stanford.edu/entries/tense-aspect/>
- ▶ Published corpora ("Timebank"):
	- <https://timeml.github.io/site/timebank/documentation-1.2.html>
	- TimeBank 1.2 (released by Linguistic Data Consortium):
		- <https://catalog.ldc.upenn.edu/LDC2006T08>

### TimeML exercise

▶ The following simple sentence, uttered on October 20, 2009, encodes **events** that occurred on a **time** axis.

Mia visited Seoul to look me up yesterday.

As a linguist, determine what pieces of semantic information are present, and think about how you will formally represent them.

## Annotating event/time relation: TimeML

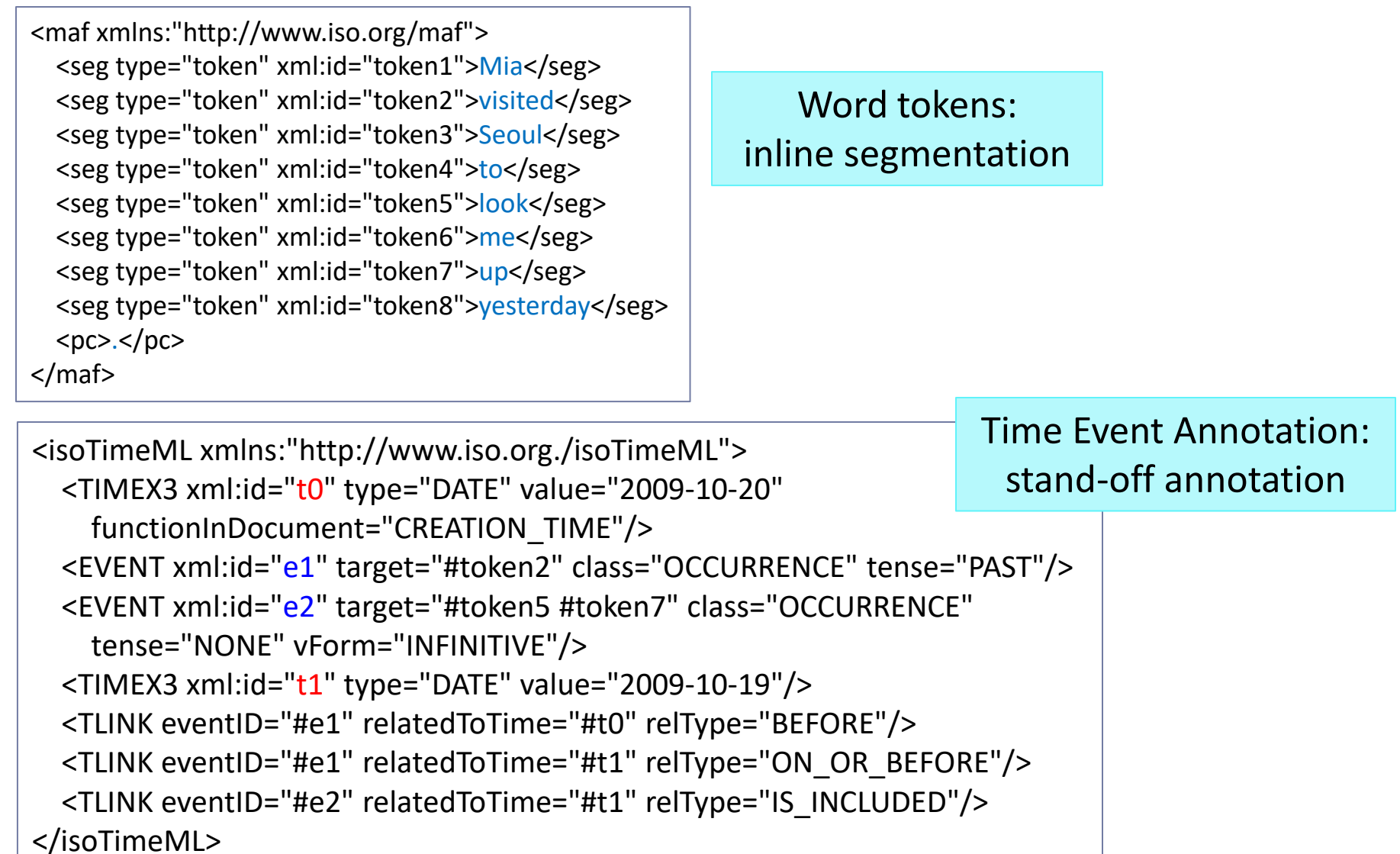

### Knowledge representation

Human-curated systems for meanings and concepts:

- ▶ Computerized & hierarchically organized lexicons
	- WordNet, Proposition Bank
- ▶ Ontology, taxonomy
	- Computerized conceptual hierarchies
	- Industry applications are often based on domain-specific ontologies/taxonomies

# Wrapping up

#### Next class

- To-do #10: Try out AMR
- More annotation
- ▶ Your project
	- Progress Report #1 specs published
	- Work on it! Focus on DATA.